*GemStone*®

# *GemStone/S Release Notes*

Version 6.5.3.5

May 2010

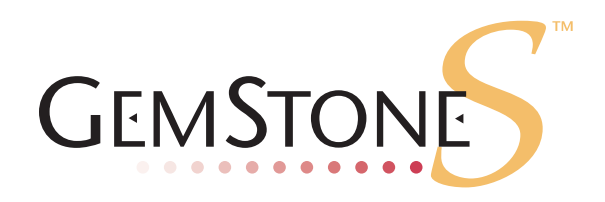

#### **INTELLECTUAL PROPERTY OWNERSHIP**

This documentation is furnished for informational use only and is subject to change without notice. GemStone Systems, Inc. assumes no responsibility or liability for any errors or inaccuracies that may appear in this documentation.

This documentation, or any part of it, may not be reproduced, displayed, photocopied, transmitted, or otherwise copied in any form or by any means now known or later developed, such as electronic, optical, or mechanical means, without express written authorization from GemStone Systems, Inc.

Warning: This computer program and its documentation are protected by copyright law and international treaties. Any unauthorized copying or distribution of this program, its documentation, or any portion of it, may result in severe civil and criminal penalties, and will be prosecuted under the maximum extent possible under the law.

The software installed in accordance with this documentation is copyrighted and licensed by GemStone Systems, Inc. under separate license agreement. This software may only be used pursuant to the terms and conditions of such license agreement. Any other use may be a violation of law.

Use, duplication, or disclosure by the Government is subject to restrictions set forth in the Commercial Software - Restricted Rights clause at 52.227-19 of the Federal Acquisitions Regulations (48 CFR 52.227-19) except that the government agency shall not have the right to disclose this software to support service contractors or their subcontractors without the prior written consent of GemStone Systems, Inc.

This software is provided by GemStone Systems, Inc. and contributors "as is" and any expressed or implied warranties, including, but not limited to, the implied warranties of merchantability and fitness for a particular purpose are disclaimed. In no event shall GemStone Systems, Inc. or any contributors be liable for any direct, indirect, incidental, special, exemplary, or consequential damages (including, but not limited to, procurement of substitute goods or services; loss of use, data, or profits; or business interruption) however caused and on any theory of liability, whether in contract, strict liability, or tort (including negligence or otherwise) arising in any way out of the use of this software, even if advised of the possibility of such damage.

#### **COPYRIGHTS**

This software product, its documentation, and its user interface © 1986-2010 GemStone Systems, Inc. All rights reserved by GemStone Systems, Inc.

#### **PATENTS**

GemStone is covered by U.S. Patent Number 6,256,637 "Transactional virtual machine architecture", Patent Number 6,360,219 "Object queues with concurrent updating", and Patent Number 6,567,905 "Generational Garbage Collector". GemStone may also be covered by one or more pending United States patent applications.

#### **TRADEMARKS**

**GemStone**, **GemBuilder**, **GemConnect**, and the GemStone logos are trademarks or registered trademarks of GemStone Systems, Inc. in the United States and other countries.

It is a registered trademark of The Open Group in the United States and other countries.

**Sun**, **Sun Microsystems**, **Solaris**, and **SunOS** are trademarks or registered trademarks of Sun Microsystems, Inc. All **SPARC** trademarks are used under license and are trademarks or registered trademarks of SPARC International, Inc. **SPARCstation** is licensed exclusively to Sun Microsystems, Inc. Products bearing SPARC trademarks are based upon an architecture developed by Sun Microsystems, Inc.

**Intel** and **Pentium** are registered trademarks of Intel Corporation in the United States and other countries.

**Linux** is a registered trademark of Linus Torvalds and others.

**Red Hat** and all **Red Hat**-based trademarks and logos are trademarks or registered trademarks of Red Hat, Inc. in the United States and other countries.

**Microsoft**, **MS**, **Windows, Windows XP, Windows 2000**, **Windows 2003**, **Windows Vista and Windows 7** are registered trademarks of Microsoft Corporation in the United States and other countries.

**VisualWorks** is trademark of Cincom Systems, Inc.

Other company or product names mentioned herein may be trademarks or registered trademarks of their respective owners. Trademark specifications are subject to change without notice. All terms mentioned in this documentation that are known to be trademarks or service marks have been appropriately capitalized to the best of our knowledge; however, GemStone cannot attest to the accuracy of all trademark information. Use of a term in this documentation should not be regarded as affecting the validity of any trademark or service mark

#### **GemStone Systems, Inc.**

1260 NW Waterhouse Avenue, Suite 200 Beaverton, OR 97006

# *Chapter*

# *1 GemStone/S 6.5.3.5 Release Notes*

# **Overview**

GemStone/S 6.5.3.5 is a new version of the GemStone Smalltalk object server. This is a special build release providing new features and bug fixes to address several critical issues.

These release notes provide changes between the previous version of GemStone/S, version 6.5.3.4, and version 6.5.3.5. If you are upgrading from a version prior to 6.5.3.4, please also review the release notes for each intermediate release to see the full set of changes.

No separate Installation Guide is provided with this release. For installation instructions, use the Installation Guide for version 6.5.

# **Supported Platforms**

## **Platforms**

GemStone/S version 6.5.3.5 is supported on the following platforms:

- Solaris 8, 9 and 10 on SPARC
- Red Hat Linux ES 3.0 and 5.0

For more information and detailed requirements for each supported platforms, please refer to the GemStone/S v6.5 Installation Guide for that platform.

# **Changes and New Features**

#### **Page audit now audits data pages by default**

The utility pageaudit previously only audited non-data pages - object table pages, bitmap pages, etc. Data pages were audited separately by objectAudit.

Now, pageaudit also checks data pages, reading them into memory and confirming that they are data pages. Data page audit is the default. To disable audit of data pages and revert to the pageaudit behavior of previous releases, use the new pageaudit -d option.

```
Usage: pageaudit [-d] [-h] [-f] [-e execfg] [-z syscfg] [name]
  -d disables auditing of data pages.
  -e specifies executable specific configuration file.
  -f keeps running beyond first error if possible
  -h prints usage information and exits.
   -z specifies system configuration file.
  name the name of the stone (default is gemserver65-audit).
```
#### **Tranlog debug level changeable at runtime**

The configuration parameter #StnTranLogDebugLevel has been added, to allow STN\_TRAN\_LOG\_DEBUG\_LEVEL to be modified at runtime. Previously, the tranlog debug level could only be modified when restarting the Stone.

With a higher STN\_TRAN\_LOG\_DEBUG\_LEVEL, more detailed debug and analysis information is written to the transaction logs. This parameter should only be used under the direction of GemStone Technical Support. Note that the transaction logs may be much larger with higher debug levels.

The value of #StnTranLogDebugLevel can only be changed by SystemUser. It takes effect for each gem on its transaction boundary (commit or abort). The change in value is logged in the Stone log and in the transaction logs.

To set to a higher value, so that much more data is written to the transaction logs, execute:

System configurationAt: #StnTranLogDebugLevel put: N

where N is 1 or above; most commonly 3. To reset to normal, execute:

System configurationAt: #StnTranLogDebugLevel put: 0

Note: this code requires that the upgradeImage step be run, which rebuilds the ConfigurationParametersDictionary. If upgradeImage is not run, to manually rebuild the structure, execute the following as SystemUser:

```
run
   Globals at: #ConfigurationParameterDict put: 
         System _configFileParameterDict.
   ^System commitTransaction
%
```
### **Temporary page information written to transaction logs**

#### **Explicit write via new method**

A method has been added to write temporary page information to the transaction log:

System >> writePageDebugDataToTranlog

This method can only be run by SystemUser. The list of temporary pages allocated to each gem on the system is written to the transaction log. On a busy system, execution of this method may cause the Stone to become unresponsive for several seconds.

This method should only be run if requested by GemStone Technical Support.

### **Automatic write on page cache fault**

When a page cache fault error is encountered, the list of all temporary pages assigned to each gem is written to the transaction logs. To avoid performance impact when a series of page cache faults occurs, this is done on for the first page cache fault; subsequent page cache faults do not trigger this.

### **GcGem log files not deleted by default**

Admin and Reclaim GcGem logs previously were deleted by default when the process exited. Now, these logs are not deleted.

### **Additional timestamps for messages in PageManager log**

Some messages were written to the Page Manager log without timestamps; this has been corrected.